## **ԱՀԴ 2015Բ: ՓՈԽԱՐԻՆՈւՄ ՏՈՂՈւՄ-2**

Տրված տողում առկա 'a' սիմվոլը փոխարինել 'b'–ով, իսկ 'A'–ն՝ 'B'–ով:

Արտածել ստացված տողը և իրականացված փոփոխությունների քանակը:

## **Մուտքային տվյալներ.**

Մուտքում տրված է տող, որի սիմվոլների քանակը չի գերազանցում 10000000-ը:

## **Ելքային տվյալներ.**

Ելքում պետք է արտածել խնդրի պատասխանը:

## **Օրինակ.**

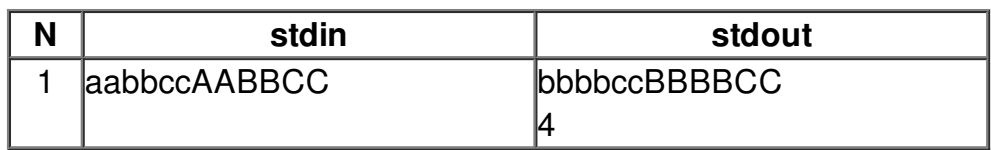